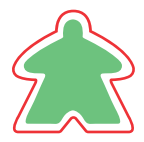

El área verde es donde se mostrará el diseño La zona blanca debe cubrirse con el diseño o color de fondo